# [lac] 1990er - 41 - S2 nach Nürnberg Hbf

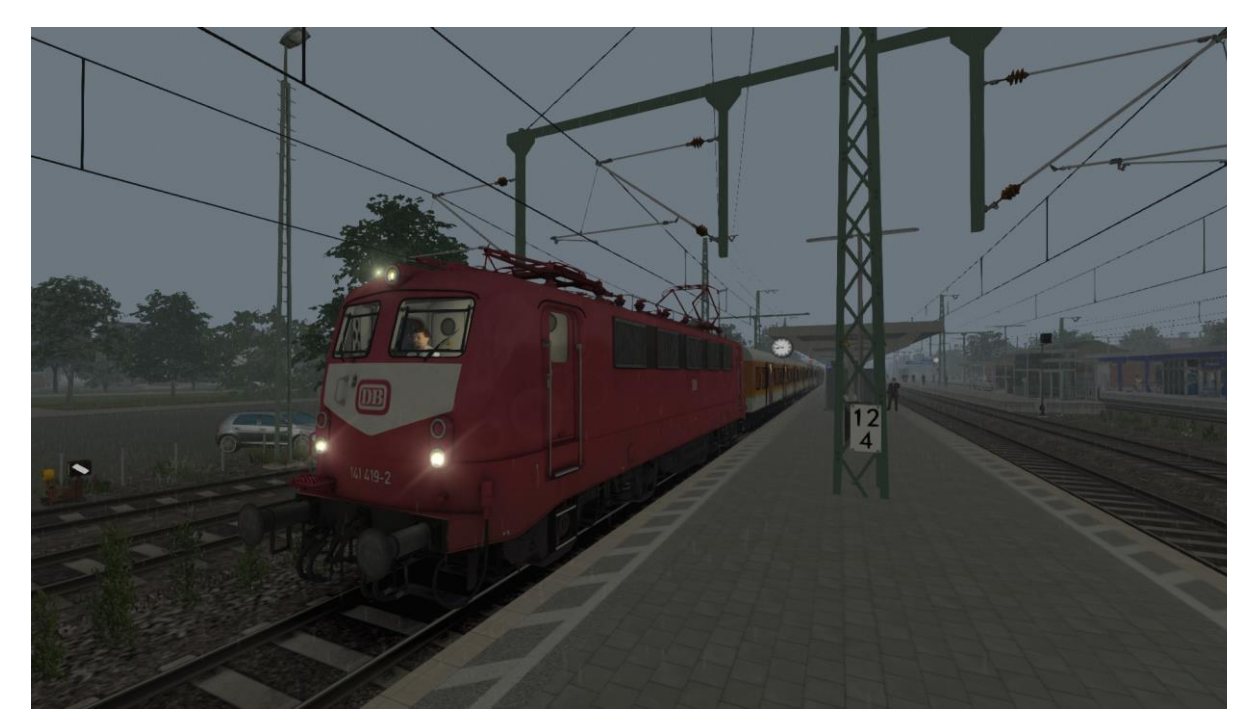

# Inhalt

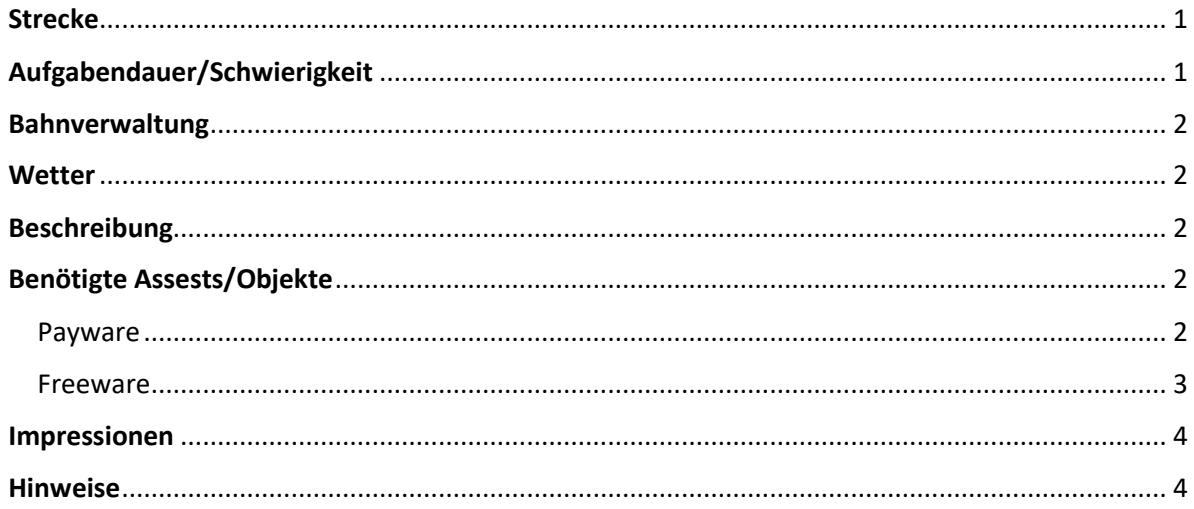

## <span id="page-0-0"></span>Strecke

Nürnberg-Regensburg Deluxe https://railomanie.eu/filebase/index.php?entry/193-n%C3%BCrnberg-regensburg-railuxe/

# <span id="page-0-1"></span>Aufgabendauer/Schwierigkeit

Minuten 00000  $21$ 

### <span id="page-1-0"></span>Bahnverwaltung

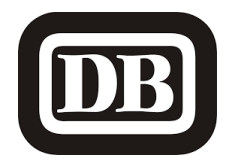

<span id="page-1-1"></span>**Wetter** Sommer [08:42] Regen [https://www.armstrongpowerhouse.com/sky\\_weather\\_enhancement\\_pack](https://www.armstrongpowerhouse.com/sky_weather_enhancement_pack)

## <span id="page-1-2"></span>Beschreibung

#### *Guten Morgen!*

*Vor knapp 40 Minuten bist du mit der S2 in Feucht angekommen. Nach Umsetzen deines Zugverbands auf Gleis 5 stehst du nun mit deiner orientroten BR141 voran und wartest auf deine Ausfahrt um 08:45 Uhr, um den Zug zurück nach Nürnberg Hbf zu bringen. Gebe die Türen zum Zustieg frei und rüste deinen Zugverband vollständig auf.*

*Gute Fahrt und viel Spaß mit der Aufgabe!*

### <span id="page-1-3"></span>Benötigte Assests/Objekte

<span id="page-1-4"></span>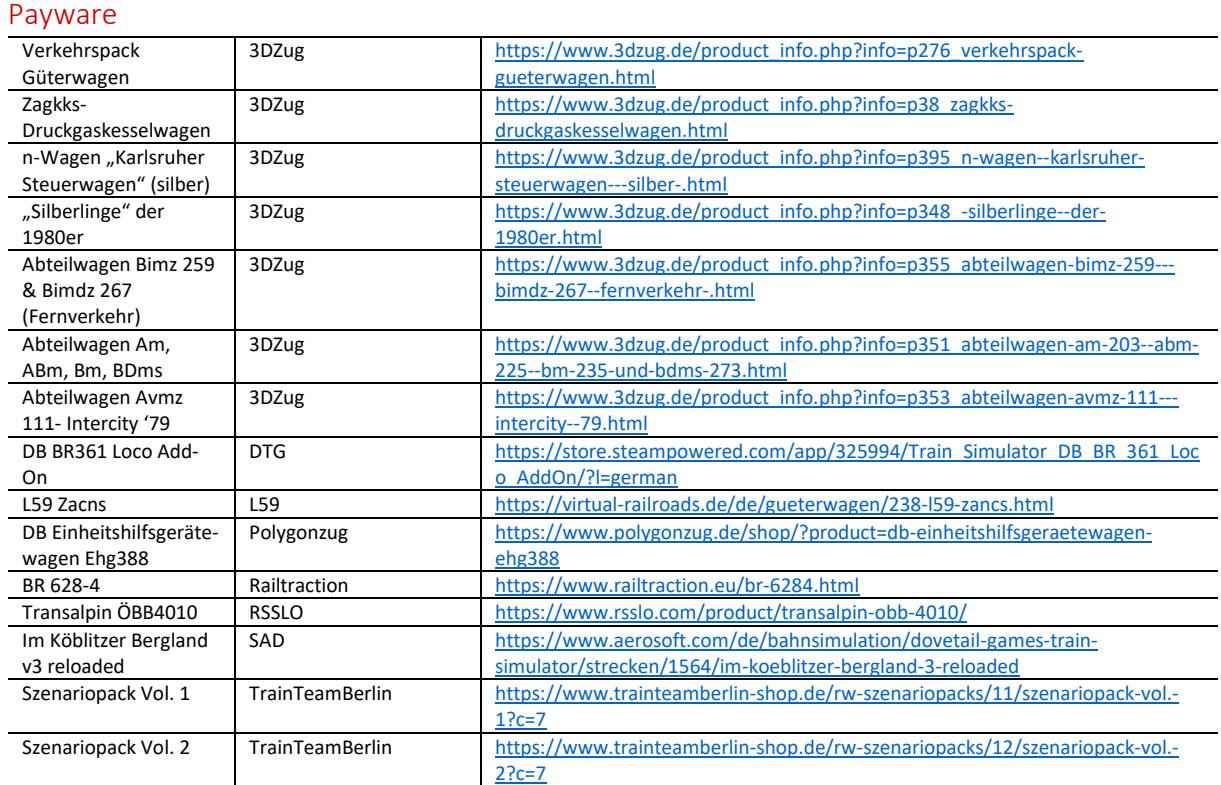

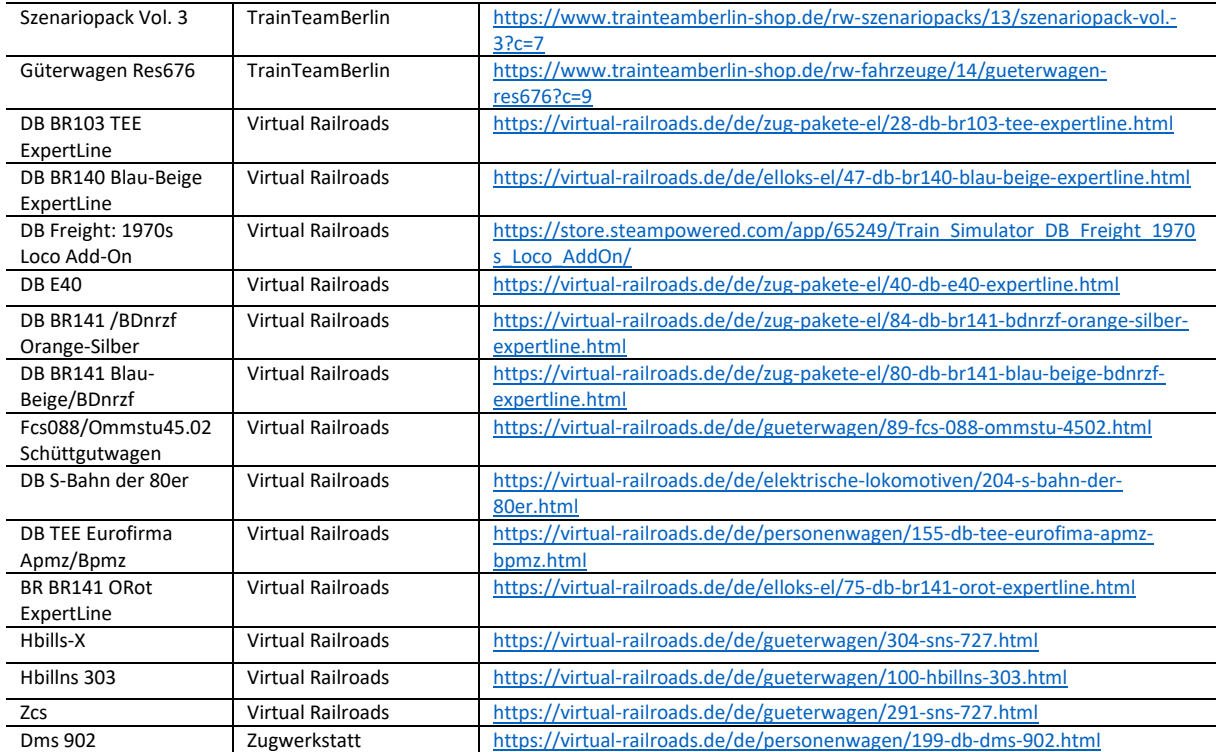

#### <span id="page-2-0"></span>Freeware

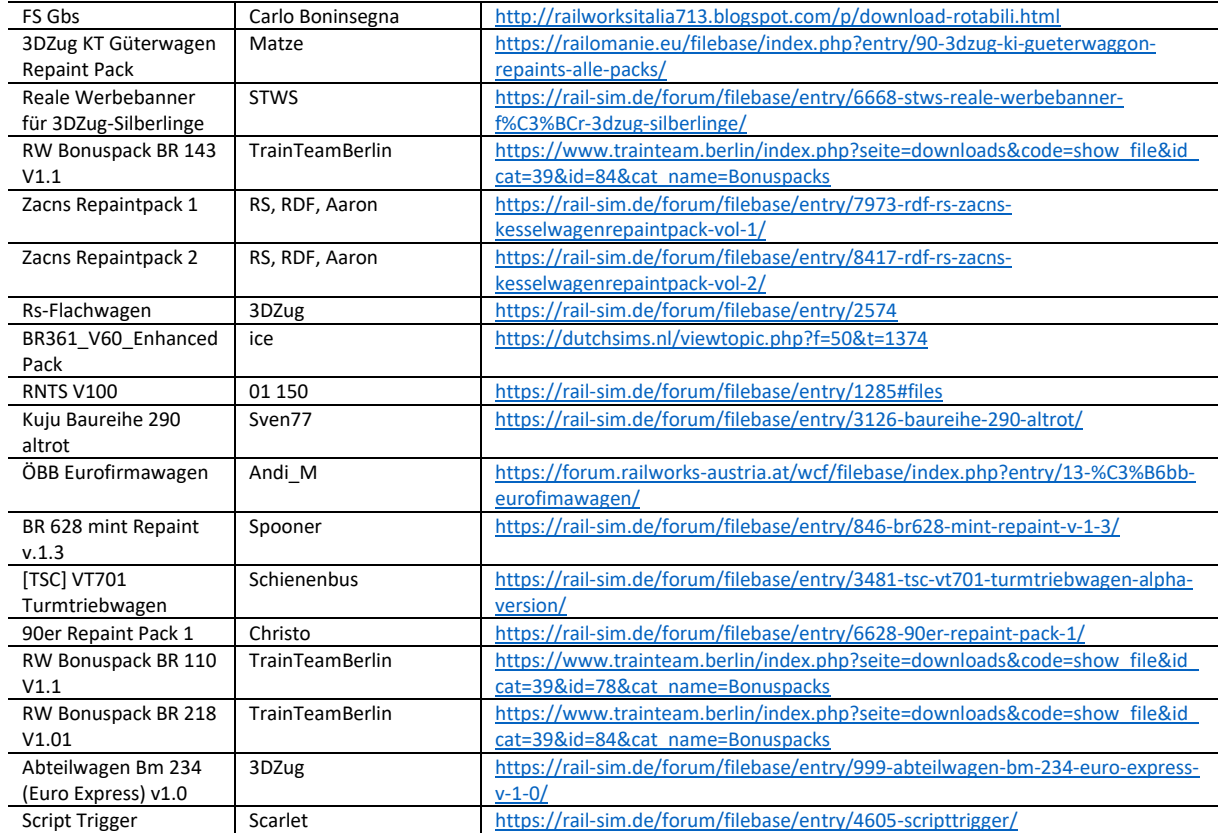

#### <span id="page-3-0"></span>Impressionen

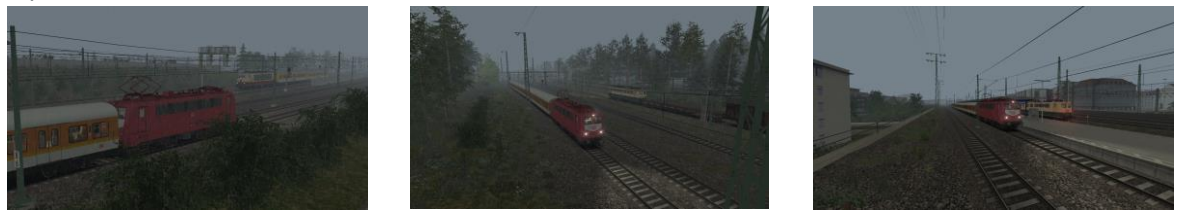

#### <span id="page-3-1"></span>Hinweise

*Ich freue mich sehr, wenn meine Szenarien in einem "Lets Play" vorgeführt werden. Es sollte jedoch zum "guten Ton" gehören, mich als Szenario-Ersteller anzugeben. Sofern Rollmaterial im Szenario getauscht werden, ist eine Veröffentlichung vorher mit mir abzustimmen. Nur der Form halber möchte ich darauf hinweisen, dass die Aufgaben nach dem Tausch von Rollmaterial wie vorgesehen funktionieren.* 

*Das Szenario wurde von mir auf Fehler geprüft. Sollte ich dennoch etwas übersehen haben, freue ich mich über eine entsprechende Rückmeldung.*

*Ich habe versucht, möglichst viele Rollmaterialien der Anfang-1990er-Zeit zu verwenden – zumeist ist das auch gelungen. Ich bitte allerdings um Nachsicht, sofern bei einigen Rollmaterialien der neue DB-Keks vorzufinden ist.*

*Ich übernehme keine Haftung für die in der Beschreibung dargelegten Verlinkungen!*

**Viel Spaß mit dem Szenario!**

**Lacerda1303/Michael**